## Spring 2005; E4332: VLSI Design Laboratory; HW1

Nagendra Krishnapura (nkrishna@vitesse.com)

due on 1 Feb. 2005

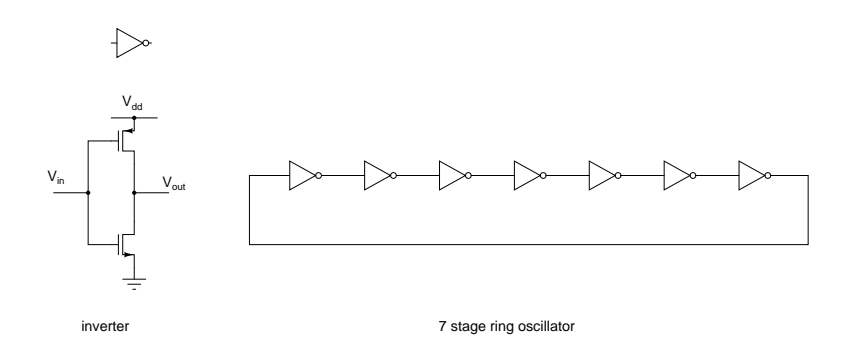

Figure 1:

- 1. Design a CMOS inverter with minimum length p- and n-channel devices with equal widths.
	- (a) Simulate the DC characteristics with a 5 V supply. What  $V_{IH}$ ,  $V_{IL}$ , assuming that the output low and high voltages away from their ideal values by 10% of the supply voltage.
	- (b) Design a 7 stage ring oscillator using the inverters designed above. What is the oscillation frequency? Repeat the simulations with supply voltages from 2.5 V to 4.5 V in increments of 0.5 V and determine the oscillation frequency in each case.
- 2. Design an inverter with p- and n-channel MOS device widths such that the transition in the inverter's characteristics is in the middle of the 5 V supply rail. Repeat the DC and transient simulations specified in the previous problem with this inverter.
- 3. Determine "textbook"  $I_D$  vs.  $V_{DS}$  ( $0 \le V_{DS} \le 5$  V) curves (Fig. 2(a)) for  $V_{GS}$  from 1 V to 5 V in increments of 0.5 V. Do this for transistors of lengths  $0.5 \mu m$ , 1 mum, and 2 mum (three sets of curves for p- and n- channel transistors). Use  $W/L = 10$  in each case. In each of the curves, determine the slope in the saturation region, and the corresponding output resistance of the transistor.
- 4. Determine "textbook"  $I_D$  vs.  $V_{GS}$  ( $0 \le V_{GS} \le 5$  V) curves (Fig. 2(b)) with  $V_{DS} = 3$  V. Do this for transistors of lengths  $0.5 \mu m$ , 1 mum, and 2 mum (three sets of curves each for p- and n- channel transistors). Use  $W/L = 10$  in each case. From the curves, determine the current factors  $K_{n,p}$  and the threshold voltages  $V_{THN}$ ,  $V_{THP}$ .

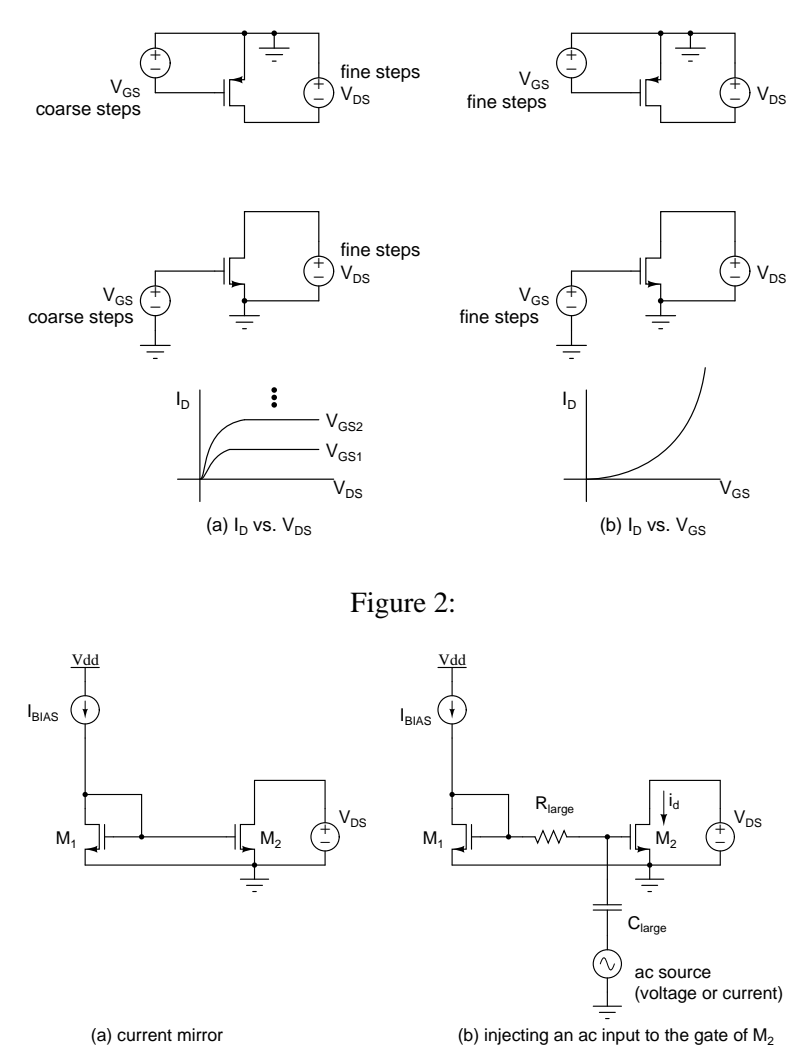

Figure 3:

5. For the circuit in Fig. 3, carry out a parametric simulation as  $I_{in}$  from 1  $\mu$ A to 100  $\mu$ A in 7 logarithmically spaced steps. Plot a) the DC value of  $V_{GS}$ , b) the inherent dc gain of the transistor  $g_m/g_{ds}$ , and c) the unity gain frequency of the transistor gain. For c), you need to do a parametric ac analysis. Do this for n- and p-channel transistors of 0.5  $\mu$ m and 2  $\mu$ m channel lengths. Use  $W/L = 10$  in each case.